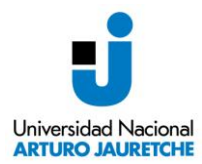

## **Instructivo Siu-Guarani WEB (G3W2). Alumnos.**

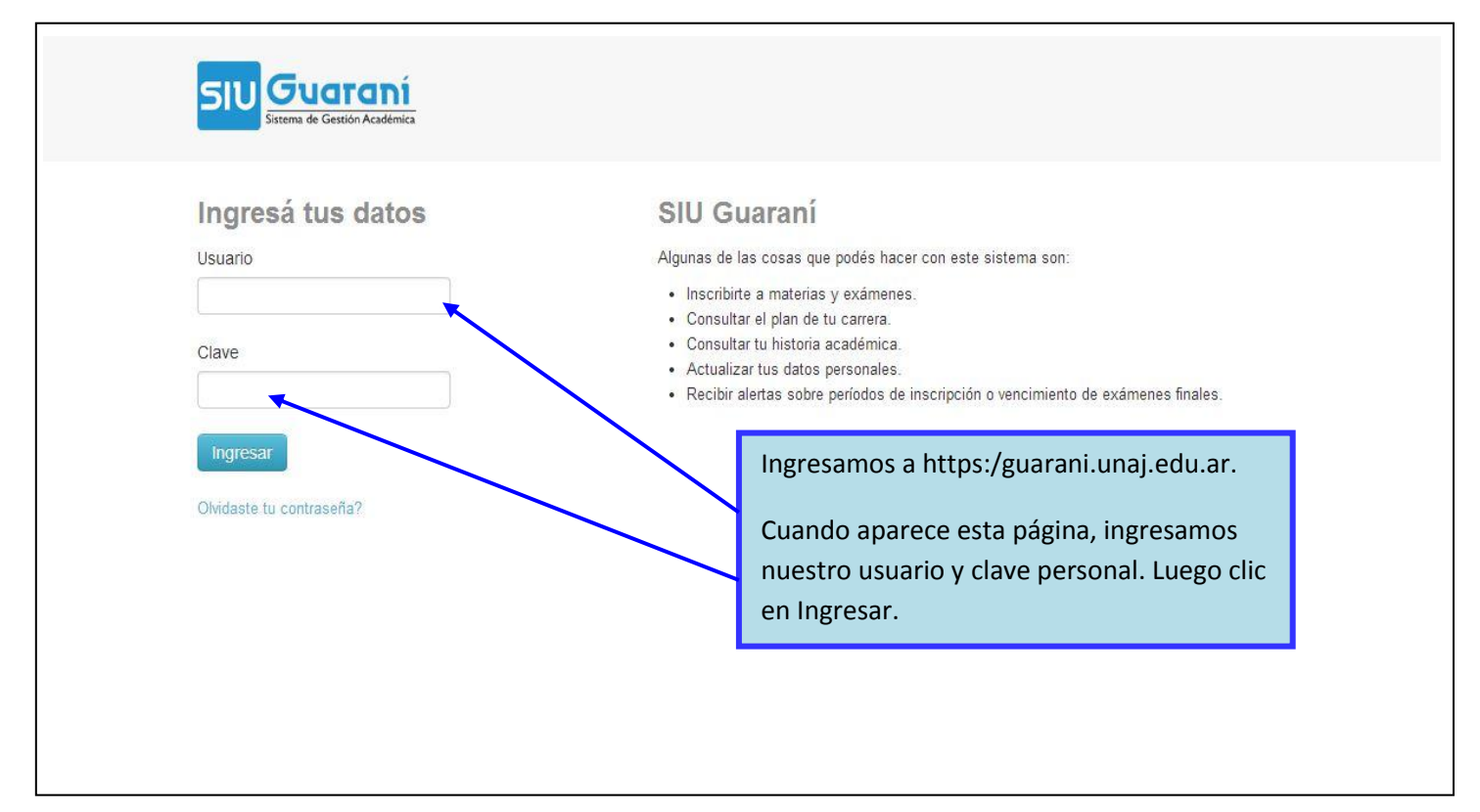

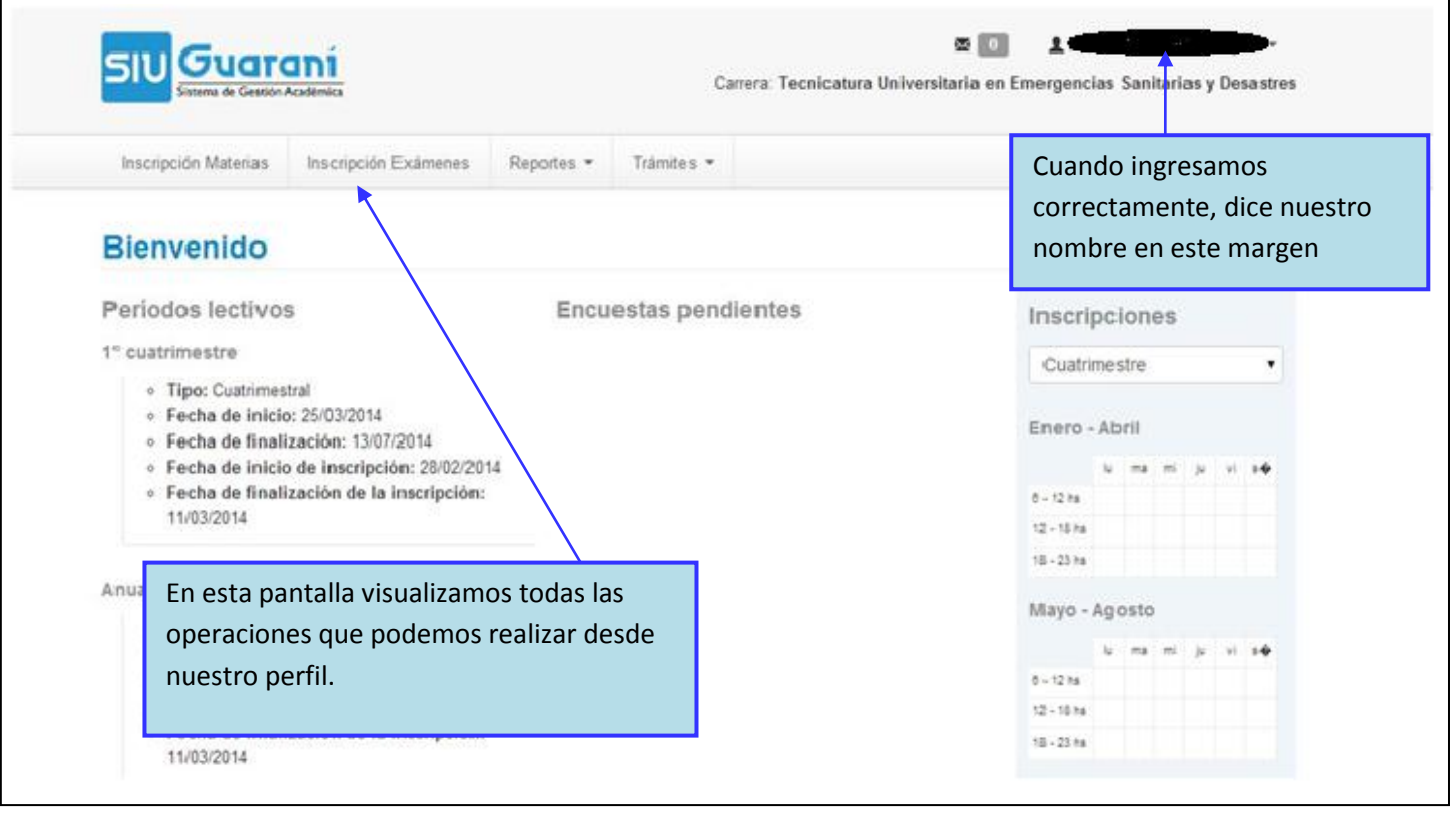

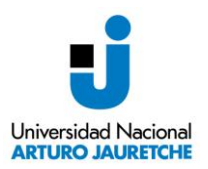

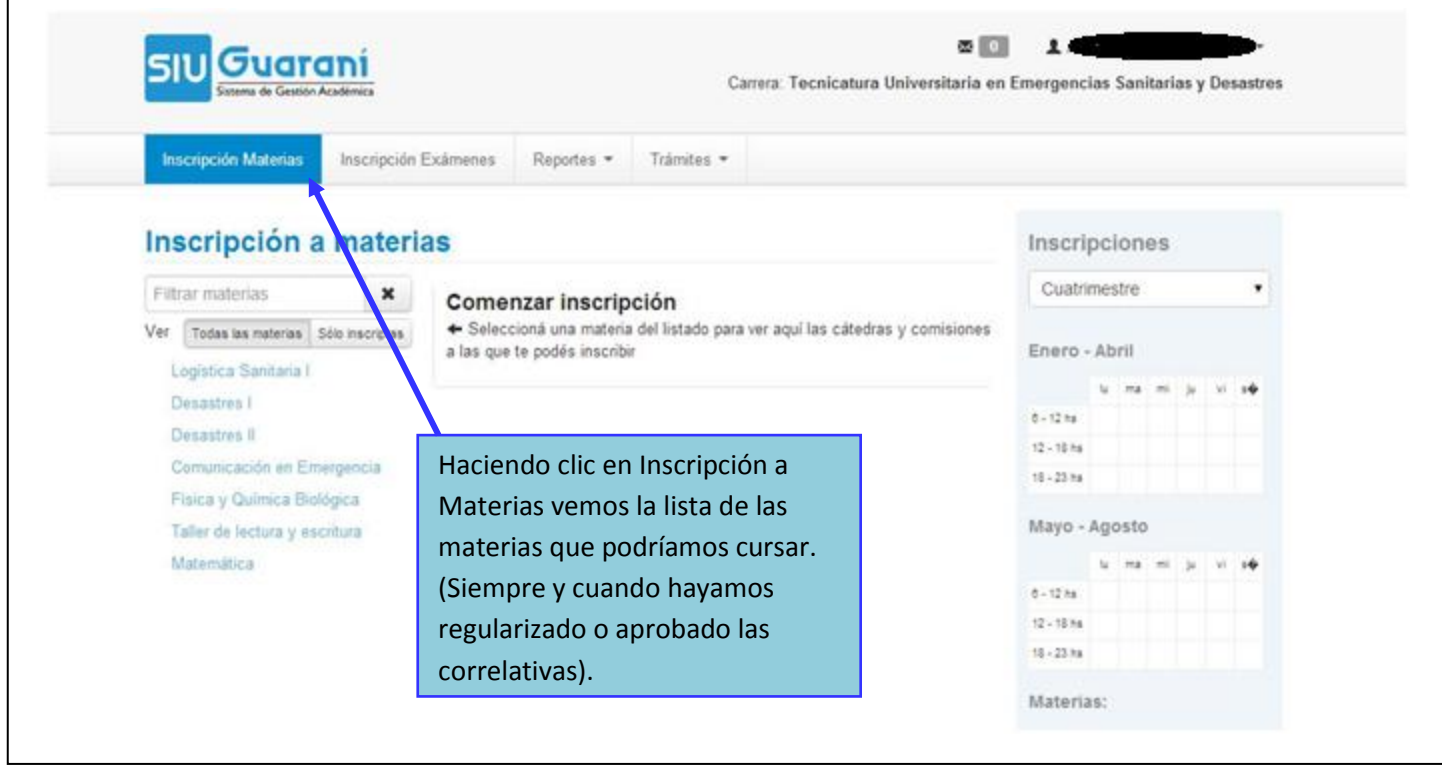

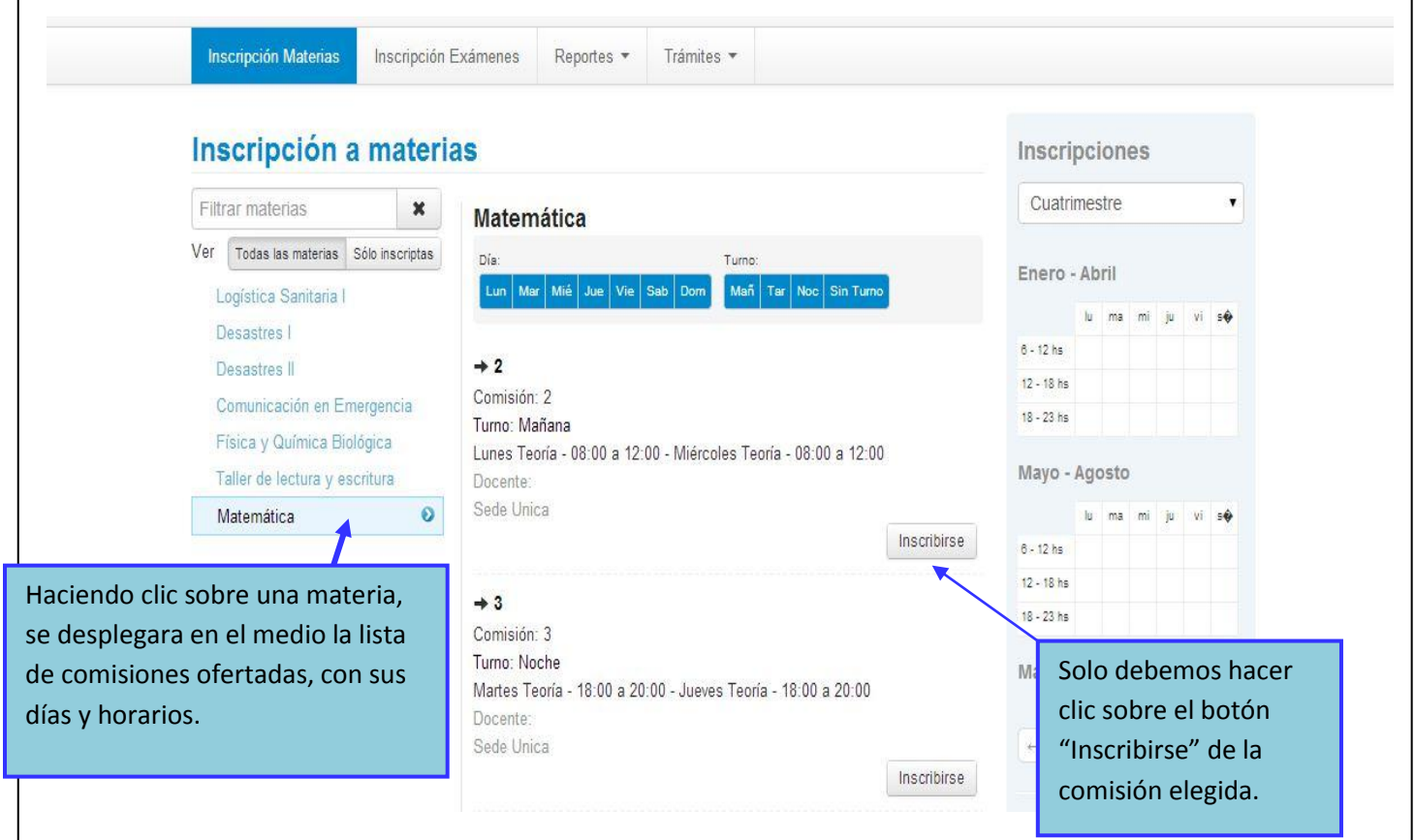

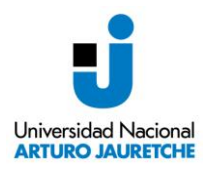

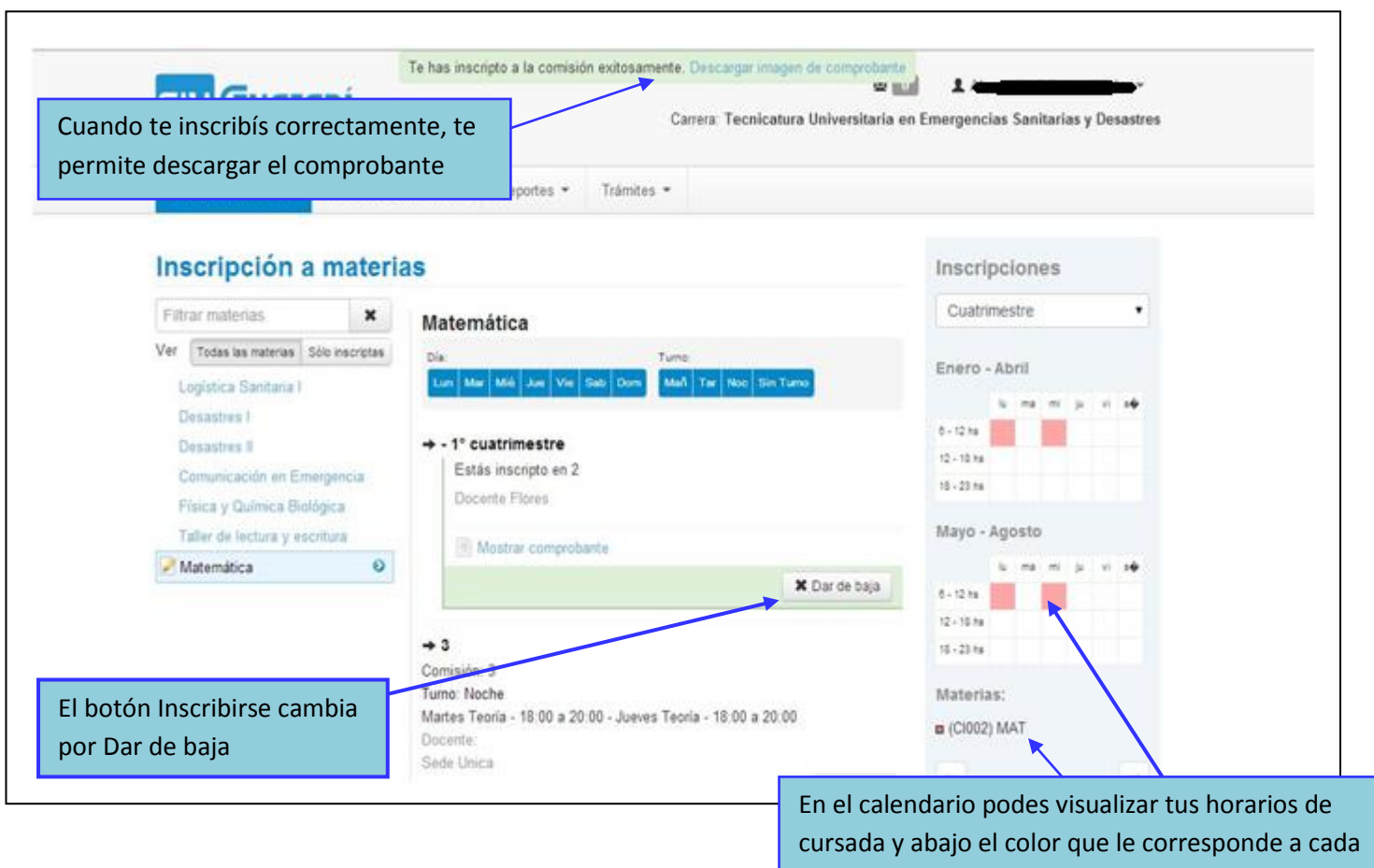

materia en tu cronograma

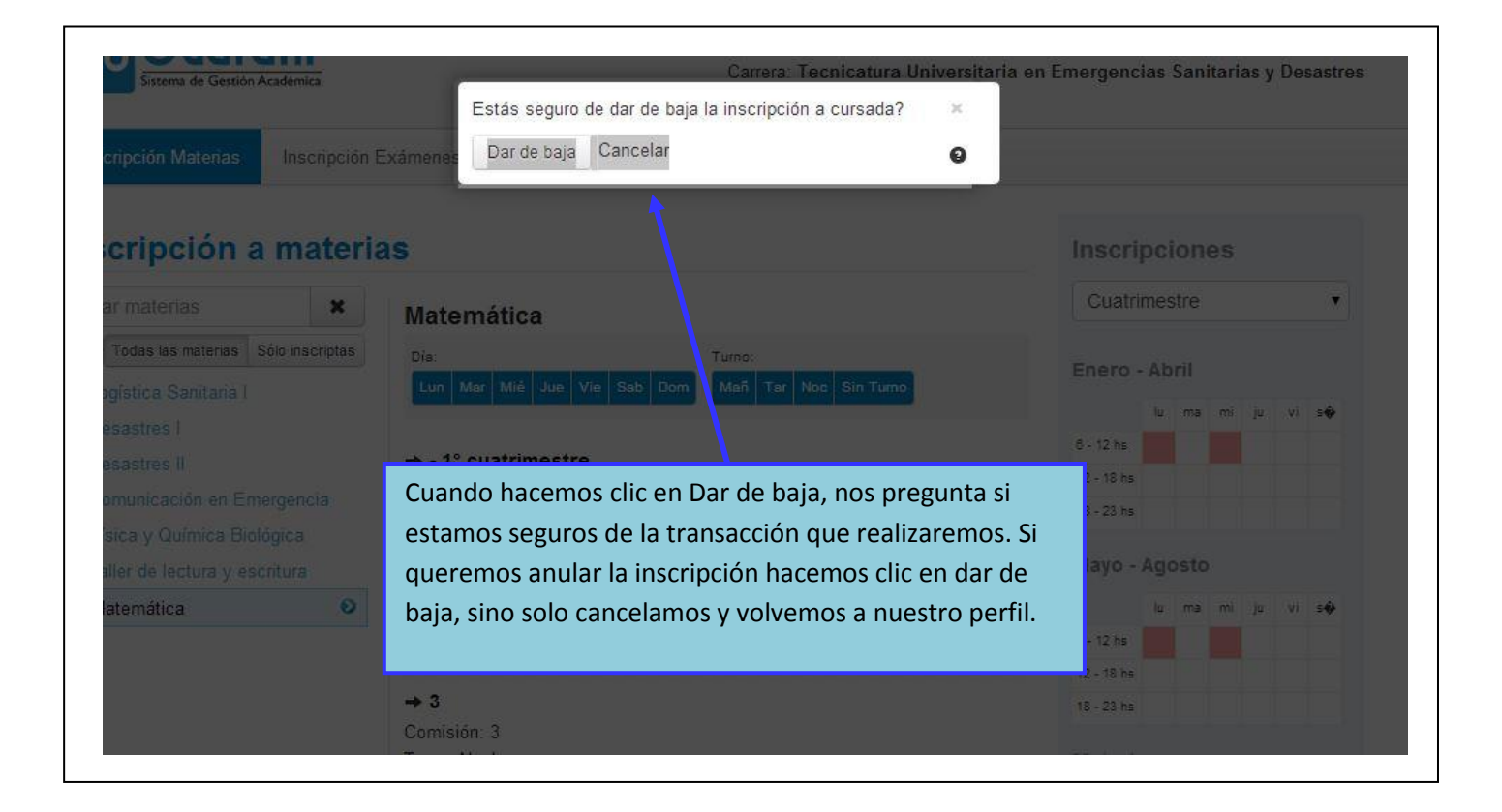

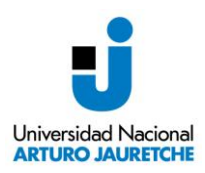

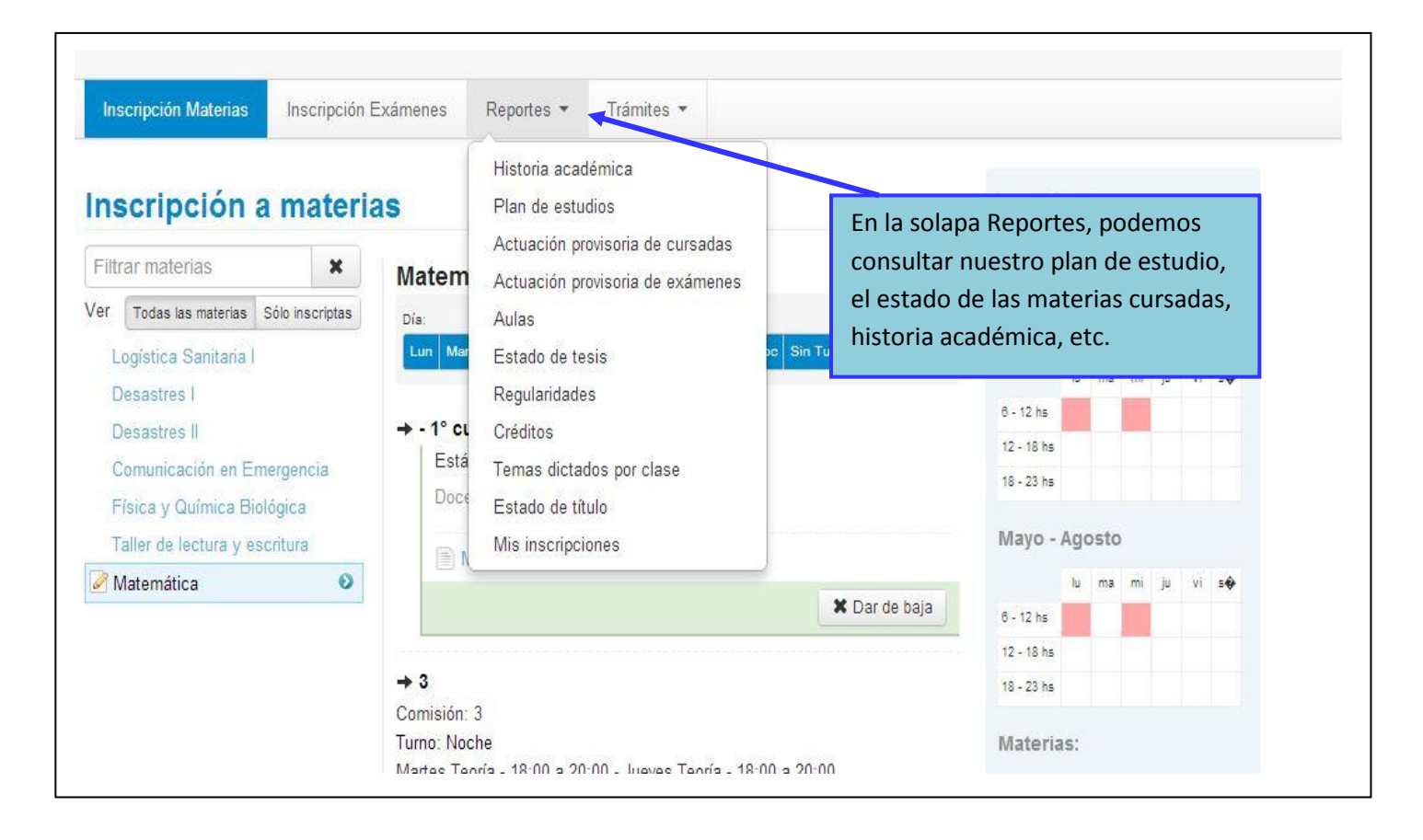

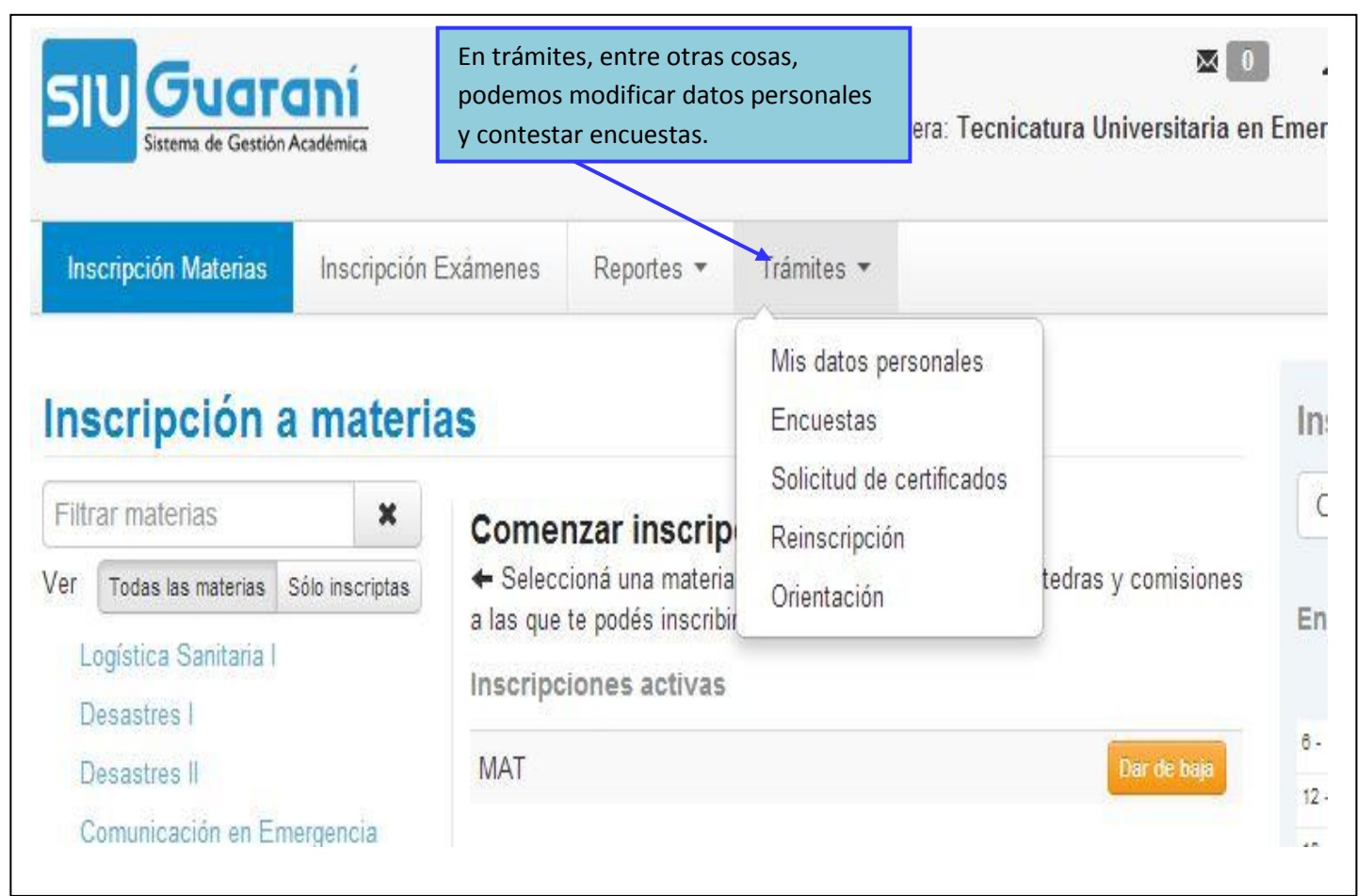

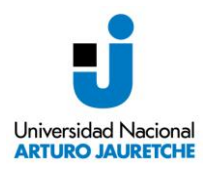

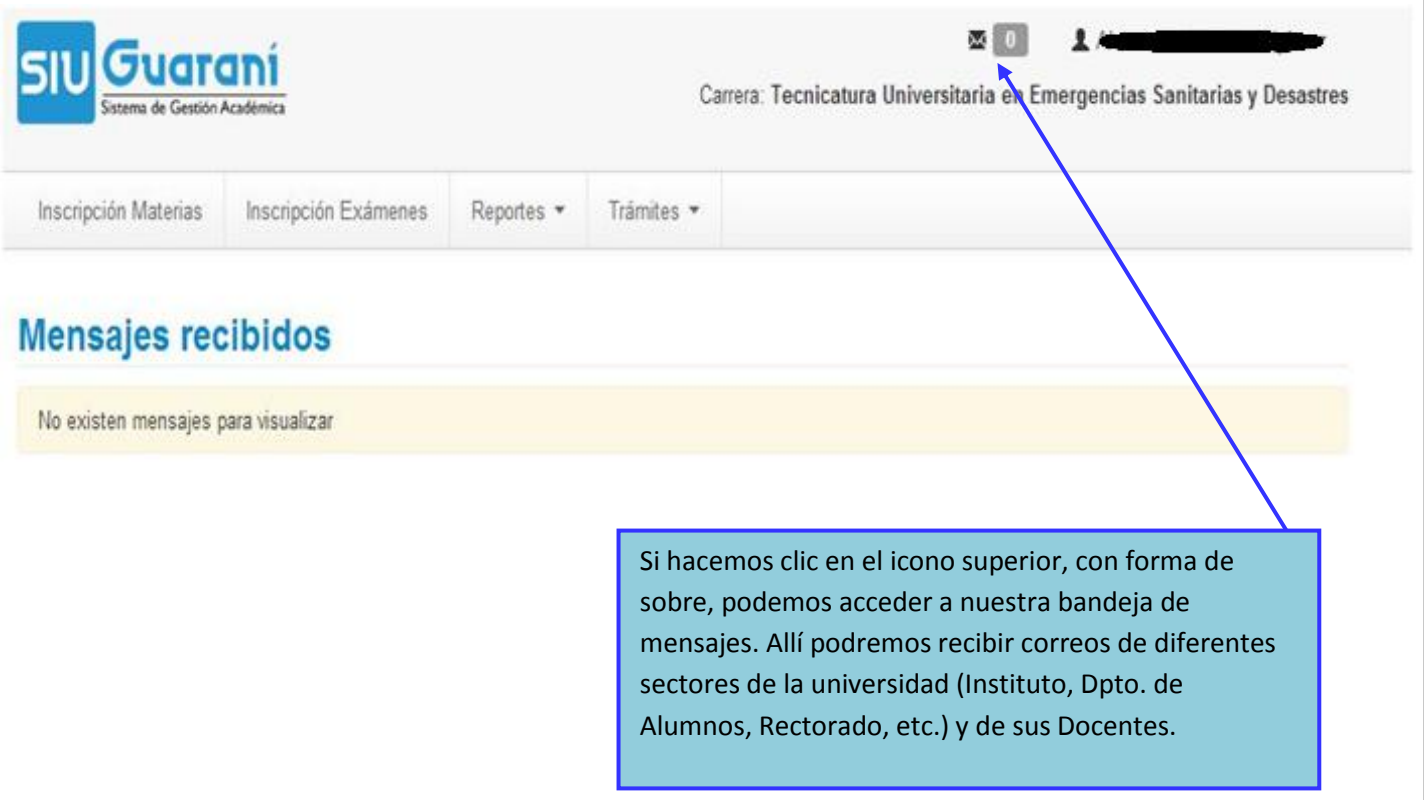

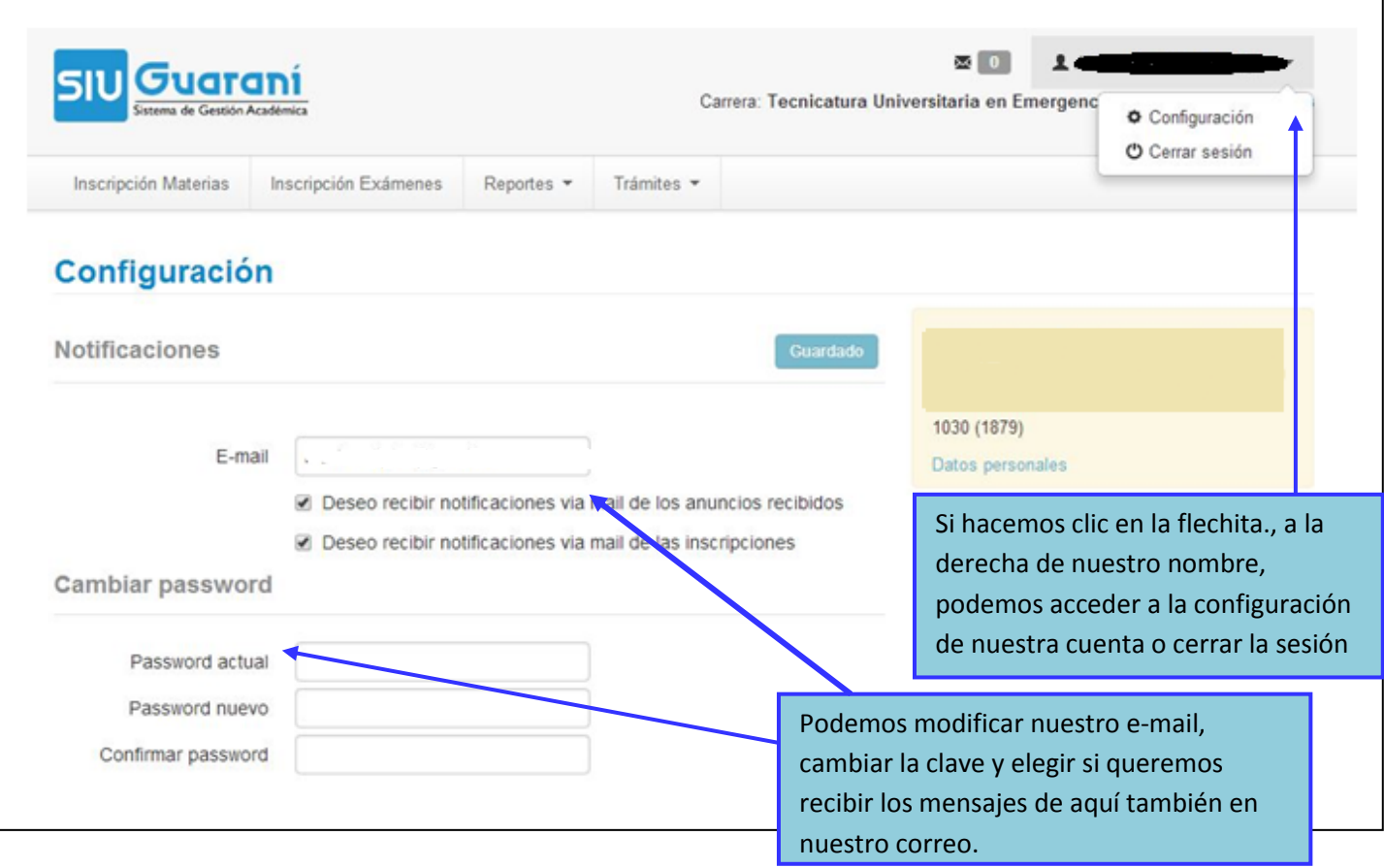